# V10NMA10011 – Straßennamenschilder und Wegweiser mit Tauschtextur

## **Allgemeines**

Das Set beinhaltet vier verschiedene Ausführungen von Straßennamen‐Schildern. Drei Schilder sind an freistehenden Pfosten angebracht, 1 Schild ist für die Montage an Hauswänden vorgesehen. Die Schilder 1 und 2 sind auch mit Zusatzschild (z.B. zur Erläuterung des Straßennamens) enthalten. Außerdem sind zwei verschiedene Wegweiser enthalten. Jedes Schild bzw. Wegweiser ist in den Größen 60 cm, 70 cm und 80 cm enthalten. Die Schilder sind nicht texturiert, jedoch für Tauschtexturen vorgesehen. Für eine einfache Erstellung der Tauschtexturen ist ein Programm auf der Webseite des Autors http://www.eep.euma.de unter *Tools / Schildgenerator* kostenlos erhältlich.

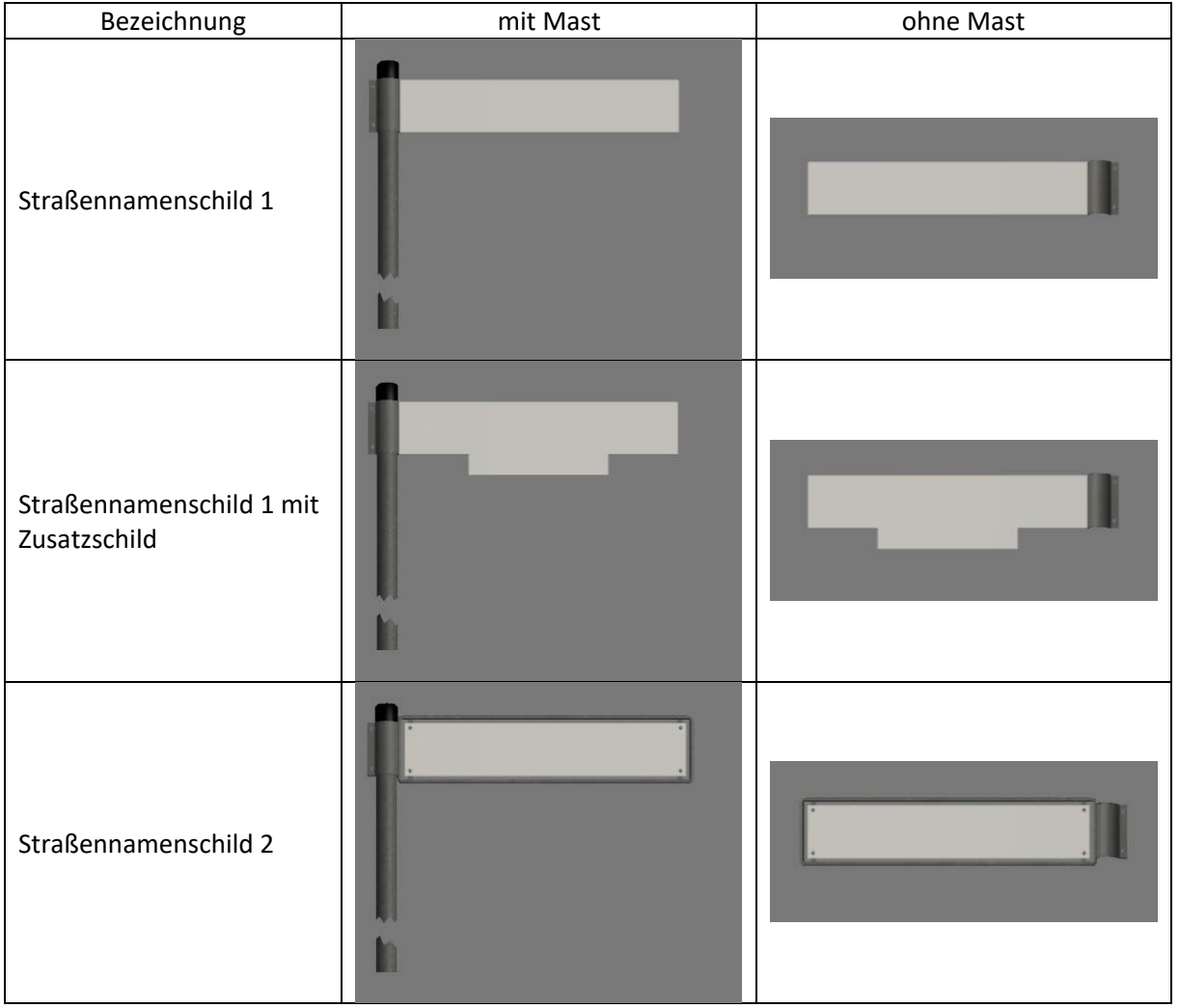

### **Modelle**

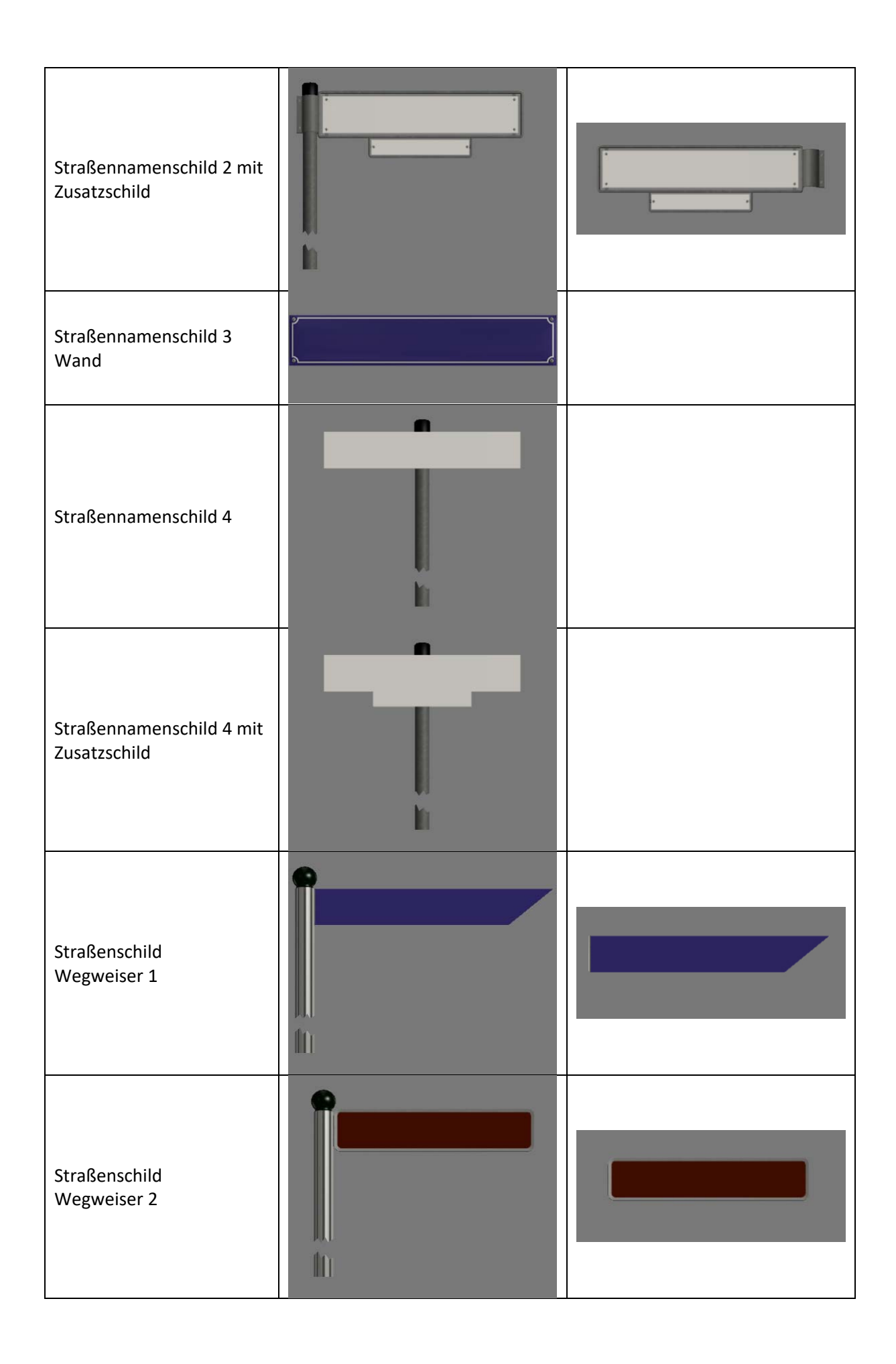

#### **Wo sind die Modelle in EEP zu finden?**

In EEP sind die Modelle unter **Immobilien / Verkehr / Verkehrszeichen und Ampeln** zu finden als (XX: fortlaufende Nummerierung von 01 bis 05 nach Installation):

StrNam 1 Mast 60cm XX StrNam 1 Mast 70cm XX StrNam 1 Mast 80cm XX StrNam 1 60cm XX StrNam 1 70cm XX StrNam 1 80cm XX StrNam 1 Mast 60cm Zusatzsch XX StrNam 1 Mast 70cm Zusatzsch XX StrNam 1 Mast 80cm Zusatzsch XX StrNam 1 60cm Zusatzsch XX StrNam 1 70cm Zusatzsch XX StrNam 1 80cm Zusatzsch XX StrNam 2 Mast 60cm XX StrNam 2 Mast 70cm XX StrNam 2 Mast 80cm XX StrNam 2 60cm XX StrNam 2 70cm XX StrNam 2 80cm XX StrNam 2 Mast 60cm Zusatzsch XX StrNam 2 Mast 70cm Zusatzsch XX StrNam 2 Mast 80cm Zusatzsch XX StrNam 2 60cm Zusatzsch XX StrNam 2 70cm Zusatzsch XX StrNam 2 80cm Zusatzsch XX StrNam 3 Wand 60cm XX StrNam 3 Wand 70cm XX StrNam 3 Wand 80cm XX StrNam 4 Mast 60cm XX StrNam 4 Mast 70cm XX StrNam 4 Mast 80cm XX StrSch WW 1 Mast 60cm XX StrSch WW 1 Mast 70cm XX StrSch WW 1 Mast 80cm XX StrSch WW 1 60cm XX StrSch WW 1 70cm XX StrSch WW 1 80cm XX StrSch WW 2 Mast 60cm XX StrSch WW 2 Mast 70cm XX StrSch WW 2 Mast 80cm XX StrSch WW 2 60cm XX StrSch WW 2 70cm XX StrSch WW 2 80cm XX

#### **Hinweise zu den Tauschtexturen**

Die Tauschtextur ist für alle Schilder verwendbar. Es können drei Größen für die Tauschtextur verwendet werden (siehe Tabellen 1 und 2 unten).

Die kleinste mit 256 x 128 Pixel Breite kann für Schilder ohne Zusatzschilder und für Straßennamen (ohne Symbole) verwendet werden. Bedingt durch die kleine Größe kann u.U. eine Unschärfe in der Darstellung entstehen. Diese Textur-Größe schont allerdings am besten die Ressourcen.

512 x 256 Pixel Breite ist die Normalgröße. Sie ist ein ausgewogenes Mittelmaß an Ressourcenfreundlichkeit und Darstellung.

Die Größe von 1024 x 512 Pixel stellt das Optimum dar. Diese Größe ist für extreme Nahaufnahmen und feine Einzelheiten gedacht.

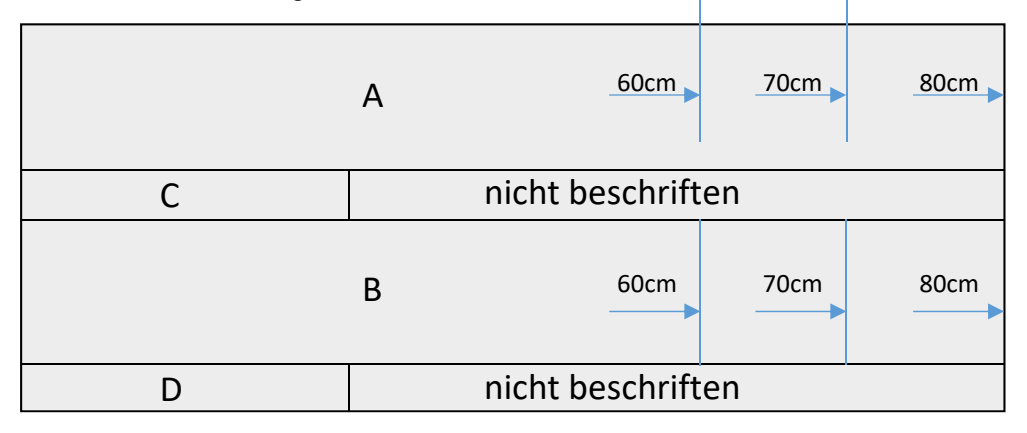

*Abbildung 1: Bereiche auf der Tauschtextur* 

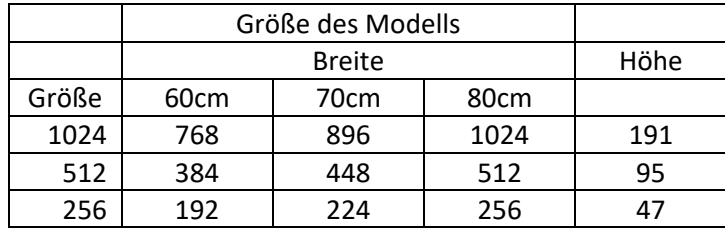

*Tabelle 1: Breite und Höhe der Flächen A und B in Pixel* 

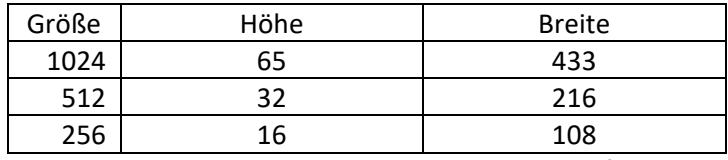

*Tabelle 2: Breite und Höhe der Flächen C und D in Pixel für alle Modellgrößen* 

Die Bereiche A und B beinhalten die Textur für die Vorderseite bzw. Rückseite des Schildes. Die Breite auf der Bitmap ist für die verschiedenen Schildbreiten unterschiedlich (siehe Tabelle 1). Die Bereiche C und D sind für die Zusatzschilder als Vorder‐ bzw. Rückseite vorgesehen. Die Breite auf der Bitmap ist für alle Schildbreiten gleich.

#### **Zuweisen der Tauschtextur**

Die Tauschtextur wird im Fenster Modell‐Eigenschaften zugewiesen. Dazu klicken Sie auf **Lade Tauschtextur**. Wählen Sie den Dateityp der gespeicherten Tauschtextur (der Schildgenerator speichert die Textur als png‐Datei). EEP wandelt die Textur automatisch in eine dds—Datei mit dem Namen des Modells. Daher muss für jede Tauschtextur eine Kopie des Modells erstellt werden. Bei der Installation werden von jedem Modell 5 Kopien installiert. Weitere Kopien können mit dem Schildgenerator einfach erstellt werden.

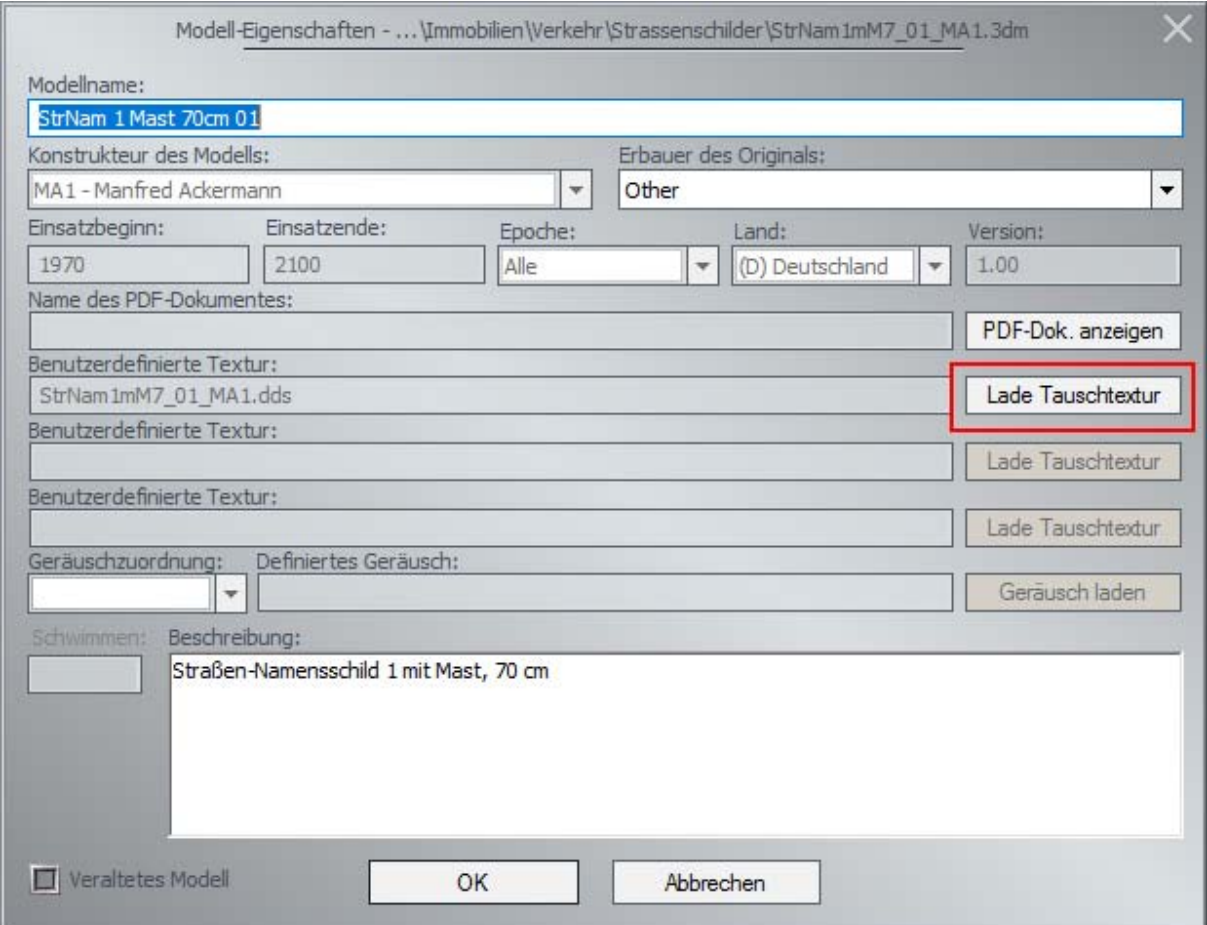

#### **Hinweise zum Einsetzen der Modelle**

Nach dem Einsetzen der Schilder mit Mast können Zusatzschilder am Mast montiert werden. Dazu wird ein Schild ohne Mast auf die Position des Schildes mit Mast gesetzt und eventuell gedreht. Am einfachsten erfolgt die im 3D‐Edit‐Modus durch Eintrag der Positionsdaten in das Fenster **Objekteigenschaften**.

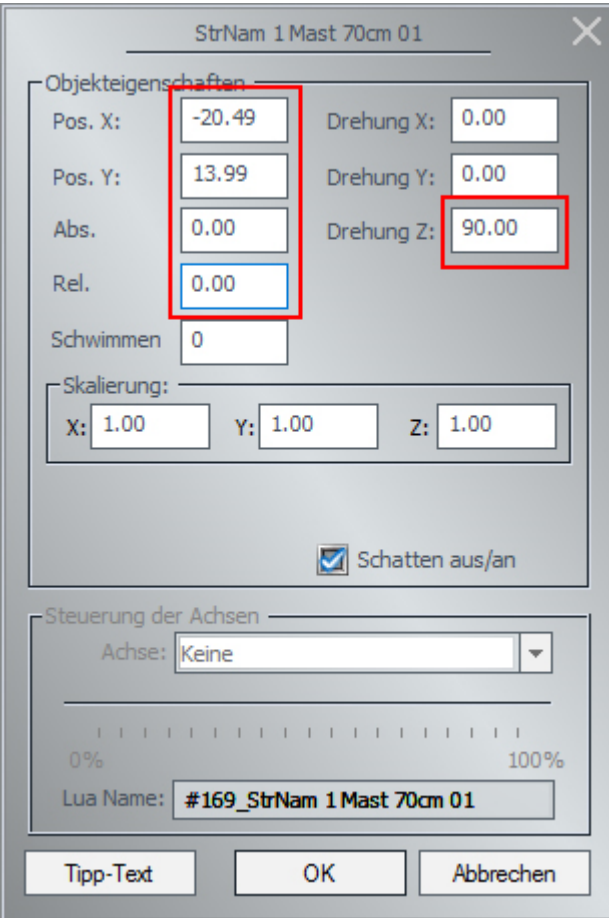

#### Danke

Vielen Dank für den Kauf der Modelle.

Der Autorenerlös der Modelle geht direkt an ECPAT Deutschland e.V., Arbeitsgemeinschaft zum Schutz der Kinder vor sexueller Ausbeutung, http://www.ecpat.de/.

Viel Spaß mit den Modellen wünscht

Manfred Ackermann (MA1)

http://www.eep.euma.de